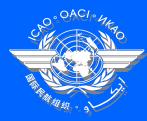

**Special Implementation Project** 

Introduction to Hands-on Exercise for the Development of Business Case (Presented by Chaouki Mustapha Economist, ICAO)

Workshop on the development of business case for the implementation of CNS/ATM systems Cairo, 6–9 September 2004

#### Approach to developing a business case

Step 1: Define homogeneous ATM area (Region, State, Group of States, FIR, Group of FIRs)

Step 2: Input the data related to current infrastructure (as per WP4)

### Approach to developing a business case (cont'd)

- Step 3: Define implementation options for the air navigation service provider:
  - ✓ Input traffic forecast
  - Define implementation parameters such as start of analysis period, end of analysis period, CNS/ATM operational date, etc.
  - Determine the approach to withdraw the current infrastructure
  - Decide on the introduction of new systems
  - ✓ Define a cost recovery scheme

### Approach to developing a business case (cont'd)

> Step 4: Perform Integrated Analysis > Step 5: Carry out comparative analysis of different scenarios > Step 6: Determine the best scenario for the

implementation of CNS/ATM systems

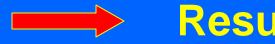

**Results in Business Case** 

## **Scenario evaluation iterative process**

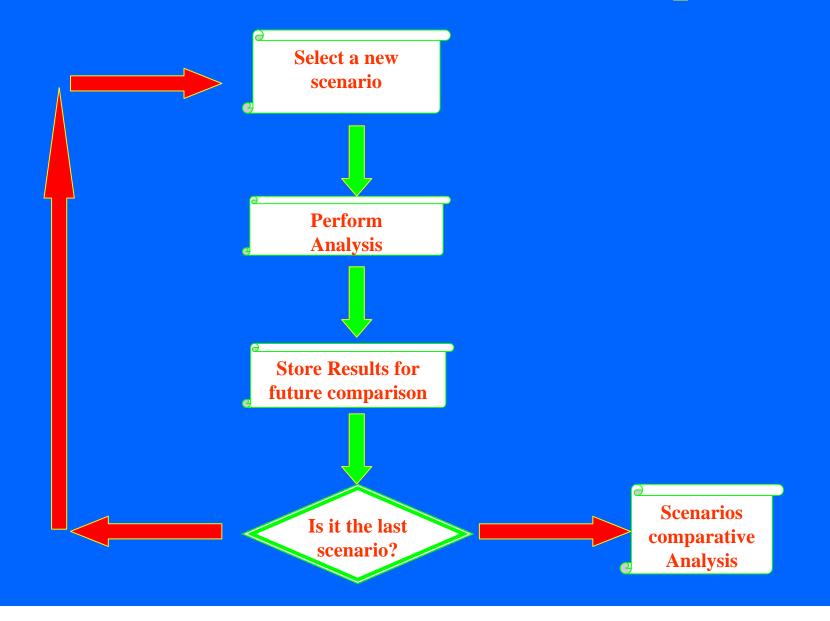

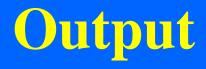

## Main Analysis Output

For both the service provider and the airlines:
Expenditures cash flows
Revenues cash flows
Net Present Value (NPV) of cash flows
Benefit to Cost ratio
Pay-back period
Net return

### List of output charts

✓ Traffic growth ✓ Total ANS expenditures Communications costs Navigation costs Surveillance costs ATM costs ✓ Total Airlines' expenditures Communications costs Navigation costs Surveillance costs ATM costs

List of output charts (cont'd)

✓ Total ANS revenues ✓ Airline efficiency benefits > By location ✓ Communications costs ✓ Navigation costs ✓ Surveillance costs  $\checkmark$  ATM costs

## The business case software

## **Business Case Software chart**

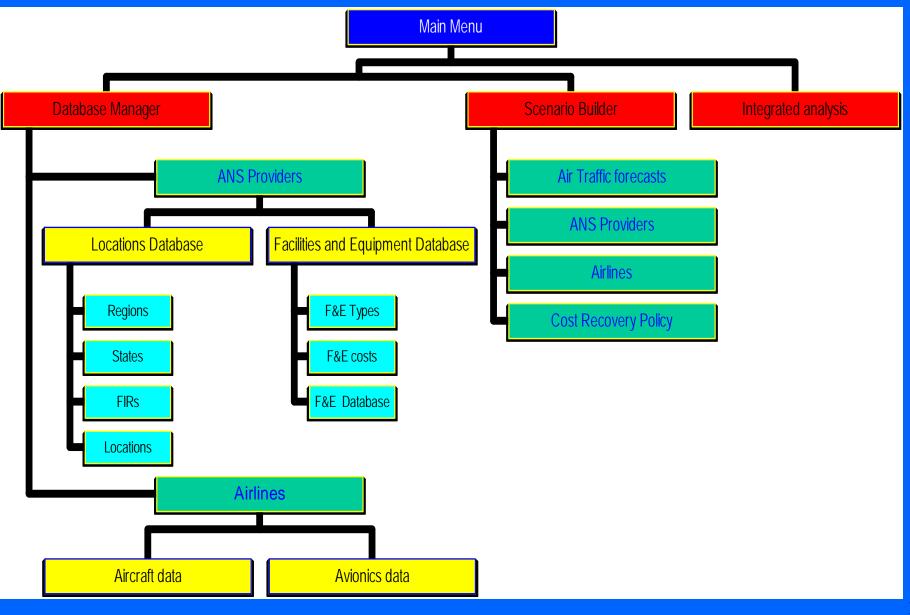

# **Database Management**

| Database Manager    |
|---------------------|
| 1                   |
| Scenario Builder    |
|                     |
| Integrated Analysis |
| 1                   |

Quit

Air Navigation Service Providers Airlines Back

| Location | Database |
|----------|----------|

Facilities/Equipment database

Back

| Regions  |
|----------|
| States   |
| FIRs     |
| Location |
| Back     |

Facilities/Equipment Types

Facilities/Equipment Cost

Facilities/Equipment Database

Back

| cilities & Equipm         | nent Database    |                       |                    |          |                                 |                  |
|---------------------------|------------------|-----------------------|--------------------|----------|---------------------------------|------------------|
| ate SAUDI                 | ARABIA           | T                     | State/Territor     | y SAI    | JDI ARABIA                      | •                |
| cation                    |                  | •                     | FIR                |          |                                 |                  |
|                           |                  |                       |                    |          |                                 |                  |
| vigation Function         | ons              |                       | Notes              |          |                                 |                  |
| Ne                        | ew Technology    |                       |                    |          |                                 |                  |
|                           | <br>Navaids      |                       | Surveillance       |          | Communications                  |                  |
|                           |                  |                       |                    | - 1      |                                 |                  |
| LocationID<br>► 0EWJ      | Location<br>WEJH | Equipment Type<br>VOR | Type<br>SEL S 3000 | Quantity | Installation Date<br>21/05/1978 | Expect<br>09/09/ |
| OEKM                      | KHAMIS MUSHAIT   | VOR                   | SEL 5 3000         | 1        | 11/12/1977                      | 03/03/           |
| OESH                      | SHARURAH         | VOR                   | SEL 5 3000         | 1        | 01/01/2001                      | 01/01/           |
| OEWD                      | WADI AL-DAWASIR  |                       | SEL 3 3000         | 1        | 01/01/2001                      | 01/01/           |
| OEJD                      | JEDDAH           | VOR                   | SEL \$ 4000        | 1        | 22/08/1979                      | 01/01/           |
| OEJN                      | JEDDAH/KING ABD  |                       | SEL \$ 3000        | 1        | 22/08/1979                      | _                |
| OEQF                      | QUNFUDHAH        | VOR                   | 322 3 3000         | 0        | 09/09/1999                      | 09/09/           |
| OEMA                      | MADINAH/PRINCE   |                       | SEL S 3000         | 1        | 03/12/1978                      | 09/09/           |
| , OFAR                    | ARHA             | VOR                   | SELS 3000          | 1        | 01/09/1977                      | 09/09/           |
| ID<br>Equipment<br>Type   |                  | <b>_</b>              |                    |          | Add                             | •<br>            |
| Quantity<br>Implementatio | n Date           |                       |                    |          | Delete                          |                  |
| Replacement               | Date             |                       |                    |          | Modify                          |                  |
| Purpose                   |                  |                       |                    |          |                                 |                  |
|                           |                  |                       |                    |          |                                 |                  |
|                           |                  |                       |                    |          |                                 |                  |

| cilities & Equipment Da | tabase<br>• | 1    | State/Territory | SAUDI ARABIA     |            |
|-------------------------|-------------|------|-----------------|------------------|------------|
| cation                  |             | -    | FIR             | ,                | -          |
| avigation Functions     |             |      | Notes           |                  |            |
| New Tech                |             |      |                 |                  |            |
| Navaids                 | ĭ           |      | Surveillance    | Commu            | inications |
| LocationID              | Facility    | Туре | Coverage (NM)   | ATS Units served | EquipType  |
|                         |             |      |                 |                  |            |
|                         |             |      |                 |                  |            |
|                         |             |      |                 |                  |            |
|                         |             |      |                 |                  |            |
|                         |             |      |                 |                  |            |
|                         |             |      |                 |                  |            |
|                         |             |      |                 |                  |            |
|                         | _1          |      |                 |                  |            |
| <u></u>                 |             |      |                 |                  |            |
| Equipment Type          |             |      |                 | Add              |            |
| Implementation Date     |             |      |                 | Delete           |            |
| Replacement Date        |             |      | _               | 00000            |            |
|                         |             |      |                 |                  |            |
| Option                  |             |      |                 | Modify           |            |

| 🖷, Facilities & Equipmen                                            | t Database          |                    |                 |                         |   |
|---------------------------------------------------------------------|---------------------|--------------------|-----------------|-------------------------|---|
| State SAUDI ARA                                                     | ABIA                | •                  | State/Territory | <br>SAUDI ARABIA        | • |
| Navigation Functions                                                | ,                   |                    | Notes           |                         |   |
|                                                                     | Fechnology<br>vaids | l                  | Surveillance    | <br>Communications      |   |
| Equipment Type<br>Implementation Date<br>Replacement Date<br>Option | E quipment type     | ImplementationDate | ReplacementDate | Add<br>Delete<br>Modify |   |

| 🖷, Facilities & Equipmen                                            | t Database                 |                    |                 |                                   | _D×            |
|---------------------------------------------------------------------|----------------------------|--------------------|-----------------|-----------------------------------|----------------|
| SAUDI ARA                                                           | BIA                        | •                  | State/Territory | SAUDI ARABIA                      | •              |
| Location                                                            |                            | •                  | FIR             |                                   | _              |
| Navigation Functions                                                |                            |                    | Notes           |                                   |                |
|                                                                     | avaids<br>c <b>hnology</b> |                    | Surveillance    |                                   | Communications |
| Equipment Type<br>Implementation Date<br>Replacement Date<br>Option |                            | ImplementationDate | ReplacementDate | Option<br>Add<br>Delete<br>Modify |                |

- D X

| Aircraft Data |
|---------------|
| Avionics      |
| Back          |

#### 🐂 Aircraft data

| ircraft data                                                                                                    |  |
|----------------------------------------------------------------------------------------------------|--|
| Aircraft Code         Aircraft Type         Aircraft Number         Aircraft Movements         Average Cost per Hour           1         B727         1000         1000000         3000 |  |
| ▶ 1 B727 1000 1000000 3000                                                                                                    |  |
|                                                                                                    |  |
|                                                                                                    |  |
|                                                                                                    |  |
|                                                                                                    |  |
|                                                                                                    |  |
|                                                                                                    |  |
|                                                                                                    |  |
|                                                                                                    |  |
|                                                                                                    |  |
|                                                                                                    |  |
| Aircraft Data Data                                                                                                    |  |
| Aircraft Code Add Aircraft                                                                                                    |  |
|                                                                                                    |  |
| Aircraft Type Modify Aircraft                                                                                                    |  |
| Aircraft Number                                                                                                    |  |
| Delete Aircrfat                                                                                                    |  |
| Aircrfat Movements                                                                                                    |  |
|                                                                                                    |  |
| Average Cost Per<br>Hour                                                                                                    |  |
|                                                                                                    |  |
|                                                                                                    |  |
|                                                                                                    |  |
| Update Aircraft Data Back                                                                                                    |  |

#### 💐 Avionics Costs

|               |                      | L                       |                         |                       |                        |
|---------------|----------------------|-------------------------|-------------------------|-----------------------|------------------------|
| Avionic ID    | Avionic Label<br>GPS | Acquisition Cost<br>100 | Installation Cost<br>10 | Maintenance Cost<br>5 | Telecommunication Cost |
|               |                      |                         |                         |                       | 1                      |
| 2             | CPDLC                | 1000                    | 500                     | 50                    | 3                      |
| 3             | TFGD                 | 200                     | 20                      | 10                    | 5                      |
|               |                      |                         |                         |                       |                        |
|               |                      |                         |                         |                       |                        |
|               |                      |                         |                         |                       |                        |
|               |                      |                         |                         |                       |                        |
|               |                      |                         |                         |                       |                        |
|               |                      |                         |                         |                       |                        |
|               |                      |                         |                         |                       |                        |
|               |                      |                         |                         |                       |                        |
|               |                      |                         |                         |                       |                        |
|               |                      |                         |                         |                       |                        |
| Avionic Data— |                      |                         |                         |                       |                        |
| Avioni        | cs ID                |                         |                         | Ad                    | dd Avionic             |
|               |                      |                         |                         |                       |                        |
| Avioni        | c Label              |                         |                         | Mo                    | dify Avionic           |
|               |                      |                         |                         |                       |                        |
| Acquis        | iition Cost          |                         |                         | Del                   | ete Avionic            |
| 1             |                      |                         |                         |                       |                        |
| Installa      | ation Cost           |                         |                         |                       |                        |
|               |                      |                         |                         |                       |                        |
| Mainte        | enance Cost          |                         |                         |                       |                        |
|               |                      |                         |                         |                       |                        |
| Teleco        | ommunications        |                         |                         |                       |                        |
| Cost          |                      |                         |                         |                       |                        |
|               |                      |                         | 1                       |                       |                        |
| Update A      |                      | Back                    |                         |                       |                        |
|               |                      |                         |                         |                       |                        |

#### 

## **Scenario Builder**

| Database Manager    |
|---------------------|
|                     |
| Scenario Builder    |
|                     |
| Integrated Analysis |
|                     |

Quit

|   | ScenarioCode | ScenarioName | ScenarioVersion | CNSATM Operational Date | Transition Period | Maximum Street | Ma: |
|---|--------------|--------------|-----------------|-------------------------|-------------------|----------------|-----|
|   | 4040         |              | 40              | 01/01/2005              | 12                | 2              | 3   |
|   | 4040         |              | 50              | 01/01/2005              | 12                | 2              | 3   |
|   | 4040         |              | 60              | 01/01/2005              | 12                | 2              | 3   |
|   | 4040         |              | 70              | 01/01/2005              | 15                | 2              | 3   |
|   | 5560         |              | 1               | 01/01/2010              | 24                | 2              | 3   |
|   | 5561         |              | 1               | 01/01/2010              | 24                | 2              | 3   |
|   |              |              |                 |                         |                   |                |     |
|   |              |              |                 |                         |                   |                |     |
|   |              |              |                 |                         |                   |                |     |
| L |              |              |                 |                         |                   |                |     |
|   |              |              |                 |                         |                   |                | Þ   |

| Select Scenario | New Scenario | Delete Scenario | Back |
|-----------------|--------------|-----------------|------|
|                 |              |                 |      |

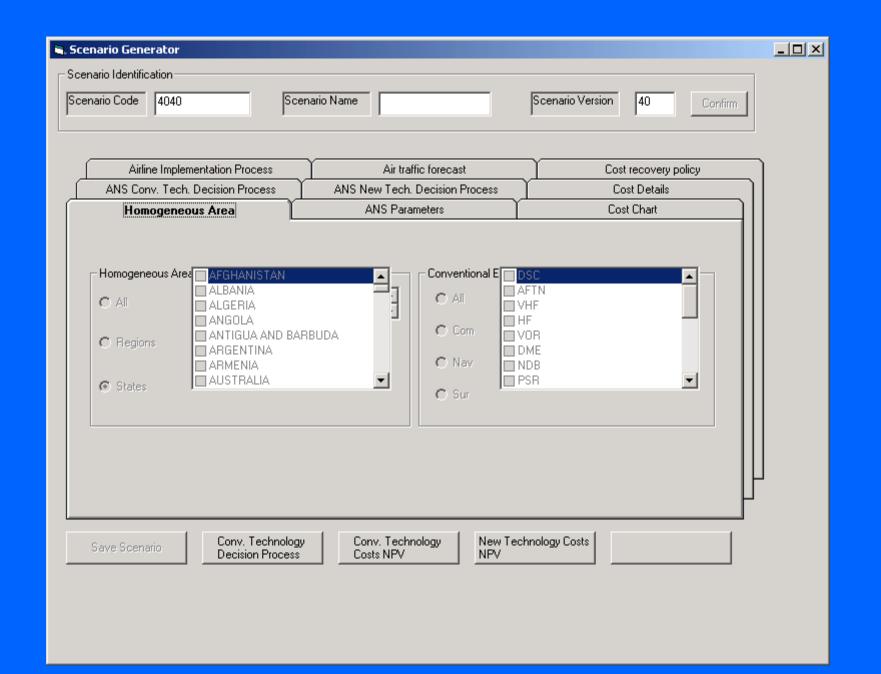

| 💐 Scenario Generator         |                           |                         |                        |                |                      | -D× |
|------------------------------|---------------------------|-------------------------|------------------------|----------------|----------------------|-----|
| Scenario Identification      |                           |                         |                        |                |                      |     |
| Scenario Code 4040           | Scenario                  | Name                    |                        | Scenario Ve    | ersion 40 Confirm    |     |
| , ,                          | ,                         | ,                       |                        | ,              |                      |     |
|                              |                           |                         |                        |                |                      |     |
| Airline Implementation Pr    |                           |                         | affic forecast         | ,L             | Cost recovery policy |     |
| ANS Conv. Tech. Decision P   |                           |                         | . Decision Process     |                | Cost Details         |     |
| Homogeneous Area             |                           | ANS Par                 | ameters                |                | Cost Chart           |     |
| Start of Analysis Period     | 01/01/2002                |                         | Default Installation [ | Date           | 01/01/1990           |     |
| End of Analysis Period       | 01/01/2020                |                         | Discount Rate (%)      |                | 7                    |     |
| CNS/ATM Operational Date     | 01/01/2005                |                         | Base Year              |                | 2001                 |     |
| Transition Period (months)   | 12                        |                         |                        |                |                      |     |
| Default Lyfe Cycle (Years)   | 15                        |                         |                        |                |                      |     |
| Max. Streching Period        | 2                         |                         |                        |                | Save Parameters      |     |
| Max. Refreshment Period      | 3                         |                         |                        |                | ·                    | J   |
| Save Scenario Conv.<br>Decis | Technology<br>ion Process | Conv. Tech<br>Costs NPV | nology New Teo<br>NPV  | chnology Costs |                      |     |

#### 🛢 Scenario Generator

-Scenario Identification-

Scenario Code 4040

| Scenario Name | Γ |  |
|---------------|---|--|
| 1             |   |  |

Scenario Version

40

Confirm

|                                  |                                                                      | Homogene           | eous Area        | ANS Parameters        |            | I              | Cost Chart           |          |      |
|----------------------------------|----------------------------------------------------------------------|--------------------|------------------|-----------------------|------------|----------------|----------------------|----------|------|
| ſ                                |                                                                      | Airline Implementa | ation Process    | Air traffic forecast  |            | Ύ              | Cost recovery policy |          |      |
| ANS Conv. Tech. Decision Process |                                                                      |                    | ANS New Tech.    | Decision Proc         | ess (      | Cost Details   |                      |          |      |
|                                  |                                                                      |                    |                  |                       |            |                |                      |          |      |
|                                  |                                                                      |                    |                  |                       |            |                |                      |          |      |
|                                  |                                                                      | Location           | Equipment Code   | Option                | LocationID | Equipment Type | Туре                 | Quantity | Inst |
|                                  | ▲                                                                    | OEAB               | 5                | Replace at the end of | OEAB       | VOR            | SÉL S 3000           | 1        | 09/  |
|                                  |                                                                      | OEGN               | 5                | Replace at the end o  | OEGN       | VOR            | SEL S 4000           | 1        | 12/  |
|                                  |                                                                      | OEKM               | 5                | Replace at the end o  | OEKM       | VOR            | SEL S 3000           | 1        | 11/  |
|                                  |                                                                      | OENG               | 5                | Replace at the end o  | OENG       | VOR            | SEL S 3000           | 1        | 01/  |
|                                  |                                                                      | OESH               | 5                | Replace at the end o  | OESH       | VOR            | SEL S 3000           | 1        | 01/  |
|                                  |                                                                      | OEWD               | 5                | Replace at the end o  | OEWD       | VOR            | SEL S 4000           | 1        | 01/  |
|                                  |                                                                      | OEJD               | 5                | Replace at the end o  | OEJD       | VOR            | SEL S3000            | 1        | 22/  |
|                                  |                                                                      |                    |                  |                       |            |                |                      |          |      |
|                                  |                                                                      |                    |                  |                       |            |                |                      |          |      |
|                                  |                                                                      |                    |                  |                       |            |                |                      |          |      |
|                                  |                                                                      |                    |                  |                       |            |                |                      |          |      |
|                                  | I∎.                                                                  |                    |                  |                       |            |                |                      |          |      |
|                                  | _                                                                    |                    |                  |                       |            |                |                      |          |      |
|                                  | Option Select Option Here  Apply to SELECTION Apply to ALL           |                    |                  |                       |            | .              |                      |          |      |
|                                  |                                                                      |                    |                  |                       |            |                |                      |          |      |
|                                  |                                                                      |                    |                  |                       |            |                |                      |          |      |
|                                  | Cave Cooperin Conv. Technology Conv. Technology New Technology Costs |                    |                  |                       |            |                |                      |          |      |
|                                  | 58                                                                   | ive Scenario       | Decision Process | Costs NPV             |            | NPV            |                      |          |      |

| 🖹, Scenario Generator                             |                                              |                             |   |
|---------------------------------------------------|----------------------------------------------|-----------------------------|---|
| Scenario Identification                           |                                              |                             |   |
| Scenario Code 4040 Sc                             | enario Name                                  | Scenario Version 40 Confirm |   |
|                                                   |                                              |                             |   |
|                                                   |                                              |                             |   |
| Homogeneous Area                                  | ANS Parameters                               | Cost Chart                  |   |
| Airline Implementation Process                    | Air traffic forecast                         | Cost recovery policy        |   |
| ANS Conv. Tech. Decision Process                  | ANS New Tech. Decision Process               | Cost Details                |   |
|                                                   |                                              |                             |   |
| Location Equipment                                | Installation Date                            |                             |   |
|                                                   |                                              |                             |   |
|                                                   | ]                                            |                             |   |
|                                                   |                                              |                             |   |
|                                                   |                                              |                             |   |
|                                                   |                                              |                             |   |
| Location                                          | <b>•</b>                                     | Add                         |   |
|                                                   |                                              |                             |   |
| Equipment                                         | <b>_</b>                                     | Modify                      |   |
|                                                   |                                              |                             |   |
| Installation Date                                 |                                              | Delete                      | J |
|                                                   |                                              | Ч                           |   |
|                                                   |                                              |                             |   |
| Save Scenario Conv. Technolog<br>Decision Process | y Conv. Technology New Tech<br>Costs NPV NPV | nnology Costs               |   |
|                                                   |                                              |                             |   |
|                                                   |                                              |                             |   |
|                                                   |                                              |                             |   |

| 🖷, Scenario Generator                |                                         |                             | - D × |  |  |  |
|--------------------------------------|-----------------------------------------|-----------------------------|-------|--|--|--|
| Scenario Identification              |                                         |                             |       |  |  |  |
| Scenario Code 4040 Scen              | nario Name                              | Scenario Version 40 Confirm |       |  |  |  |
|                                      |                                         | ,                           |       |  |  |  |
|                                      |                                         |                             |       |  |  |  |
| ANS Conv. Tech. Decision Process     | ANS New Tech. Decision Process          | Cost Details                |       |  |  |  |
| Homogeneous Area                     | ANS Parameters                          | Cost Chart                  |       |  |  |  |
| Airline Implementation Process       | Air traffic forecast                    | Cost recovery policy        |       |  |  |  |
| Scenario Code Aircraft Code Aircraft | t Growth Movement Growth Begin Year End | IYear                       |       |  |  |  |
|                                      |                                         |                             |       |  |  |  |
|                                      |                                         |                             |       |  |  |  |
|                                      |                                         |                             |       |  |  |  |
| Aircraft Code                        | •                                       |                             |       |  |  |  |
|                                      |                                         | Add                         |       |  |  |  |
| Aircraft Growth                      |                                         | Modify                      |       |  |  |  |
| Movement Growth                      |                                         |                             |       |  |  |  |
|                                      |                                         | Delete                      |       |  |  |  |
| Begin Year                           |                                         |                             |       |  |  |  |
| End Year                             |                                         | 14                          |       |  |  |  |
| , ,                                  |                                         | 7                           |       |  |  |  |
| Cave Cooperio Conv. Technology       | Conv. Technology New Techr              | nology Costs                |       |  |  |  |
| Save Scenario Decision Process       | Costs NPV NPV                           |                             |       |  |  |  |
|                                      |                                         |                             |       |  |  |  |
|                                      |                                         |                             |       |  |  |  |
|                                      |                                         |                             |       |  |  |  |

| 🕿 Scenario Generator                                                                                                    |                                |                             |  |
|----------------------------------------------------------------------------------------------------|--------------------------------|-----------------------------|--|
| C Scenario Identification                                                                                                    |                                |                             |  |
| Scenario Code 4040 Sce                                                                                                    | nario Name                     | Scenario Version 40 Confirm |  |
|                                                                                                    |                                |                             |  |
| ANS Conv. Tech. Decision Process                                                                                                    | ANS New Tech. Decision Process | Cost Details                |  |
| Homogeneous Area                                                                                                    | ANS Parameters                 | Cost Chart                  |  |
| Airline Implementation Process                                                                                                    | Air traffic forecast           | Cost recovery policy        |  |
| Start of Implementation Period         End of Implementation Period         Implementation rate         Constant         Save Scenario         Conv. Technology         Decision Process |                                | mology Costs                |  |

| 🐂 Scenario Generator                                                                          |                            |
|-----------------------------------------------------------------------------------------------|----------------------------|
| C Scenario Identification                                                                     |                            |
| Scenario Code 4040 Scenario Name Sc                                                           | cenario Version 40 Confirm |
|                                                                                               |                            |
|                                                                                               |                            |
| ANS Conv. Tech. Decision Process ANS New Tech. Decision Process                               | Cost Details               |
| Homogeneous Area ANS Parameters                                                               | Cost Chart                 |
| Airline Implementation Process Air traffic forecast                                           | Cost recovery policy       |
|                                                                                               |                            |
| Start of Recovery Period                                                                      |                            |
| End of Recovery Period                                                                        |                            |
|                                                                                               |                            |
| Profit Margin                                                                                 |                            |
|                                                                                               |                            |
| Cost of Capital                                                                               |                            |
|                                                                                               |                            |
|                                                                                               |                            |
|                                                                                               |                            |
|                                                                                               |                            |
|                                                                                               | Ļ                          |
|                                                                                               |                            |
| Save Scenario Conv. Technology Conv. Technology New Technol<br>Decision Process Costs NPV NPV | logy Costs                 |
|                                                                                               |                            |
|                                                                                               |                            |
|                                                                                               |                            |
|                                                                                               |                            |
|                                                                                               |                            |

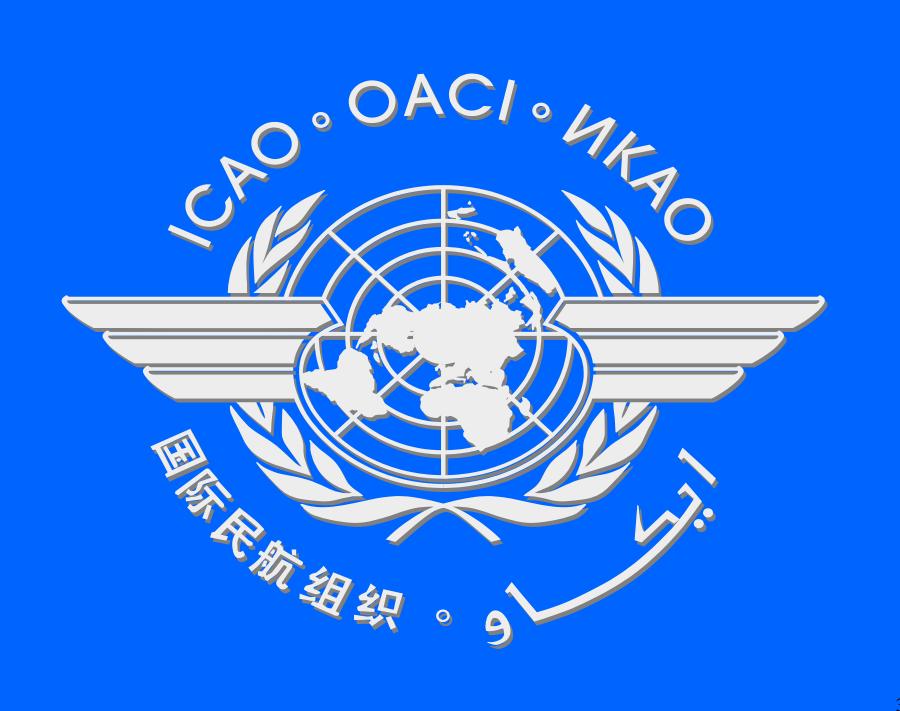